# **encerrar conta betnacional**

- 1. encerrar conta betnacional
- 2. encerrar conta betnacional :21 apostas online
- 3. encerrar conta betnacional :bonus vera e john

### **encerrar conta betnacional**

#### Resumo:

**encerrar conta betnacional : Seu destino de apostas está em fauna.vet.br! Inscreva-se agora para desbloquear recompensas incríveis e entretenimento sem fim!**  contente:

O código promocional Betnacional é um cupom bônus muito procurado por apostadores que desejam ganhar créditos extras em encerrar conta betnacional suas apostas esportivas. Nós, do Netflu, investigamos esse site de apostas e descobrimos tudo que você precisa saber sobre as promoções que essa casa de apostas oferece para apostar.

Logo de antemão, para poupar o seu tempo, vale destacar que não existe um código promocional Betnacional que possa ser utilizado no momento do seu cadastro e que gere um bônus sobre o valor depositado. Com isso em encerrar conta betnacional mente, vamos às explicações.

1. Apostas em encerrar conta betnacional esportes Detalhes Futebol, Basquete, Tênis e mais Ativar Betnacional código promocional ATIVAR Betnacional Codigo Bonus 2. Apostas em encerrar conta betnacional Lutas Detalhes MMA, Boxe e mais Ativar Betnacional código promocional ATIVAR Betnacional Codigo Bonus 3. E-Games Detalhes Valorant, CS:GO, Dota 2 e mais Ativar Betnacional código promocional ATIVAR Betnacional Codigo Bonus 4. Originais Detalhes Aviator, Mines e mais Ativar Betnacional código promocional ATIVAR Betnacional Codigo Bonus

Como funciona o código de afiliado betnacional

#### [entrar no pixbet](https://www.dimen.com.br/entrar-no-pixbet-2024-07-10-id-24279.html)

Descubra como usar o aplicativo atualizado Betnacional: guia completo Introdução ao Betnacional

O Betnacional é uma plataforma confiável de apostas esportivas em encerrar conta betnacional Portugal, onde os usuários podem realizar apostas online e a qualquer momento. O aplicativo Betnacional oferece aos seus usuários uma grande variedade de jogos, apostas ao vivo e outras funcionalidades exclusivas. Com a versão atualizada do aplicativo Betnacional, apostar nunca foi tão fácil e divertido. A seguir, descobrirei como baixar e instalar o aplicativo, passo a passo. Baixando e Instalando o Aplicativo Betnacional

Para baixar a versão mais recente do aplicativo Betnacional, basta seguir estas etapas simples: Abra o navegador móvel e acesse o site Betnacional.

Procure o link para baixar o aplicativo Betnacional.

Clique no botão de download e aguarde até que o processo seja concluído.

Em seguida, altere as configurações do seu dispositivo móvel para autorizar a instalação de aplicativos de fontes desconhecidas.

Localize o arquivo APK do Betnacional e instale-o manualmente no seu dispositivo móvel. Cadastro no Betnacional

Agora que instalou o aplicativo Betnacional, será necessário criar uma conta de apostador: Abra o aplicativo Betnacional e clique no botão "Registrar" ou "Criar Conta Nova".

Insira seus dados pessoais, como nome, e-mail, CPF e telefone.

Escolha um nome de usuário exclusivo e uma senha forte.

Confirme encerrar conta betnacional senha e leia e concorde com os termos e políticas de

serviço do Betnacional.

Clique no botão "Enviar" ou "Registrar" para criar encerrar conta betnacional conta.

Confirme seu endereço de e-mail e faça login no aplicativo Betnacional usando suas credenciais. Está pronto(a) para fazer suas primeiras apostas no aplicativo Betnacional.

Precisa de Ajuda?

Se precisar de ajuda, é possível entrar em encerrar conta betnacional contato com o serviço de atendimento ao cliente do Betnacional:

Acesse o site Betnacional através de seu navegador móvel ou desktop.

Clique na opção "Contato" ou "Ajuda" no canto superior ou inferior do site.

Envie um e-mail detalhando seu pedido ou problema, incluindo seu número de telefone e referência de pedido, se aplicável.

Aguarde um(a) representante do serviço de atendimento ao cliente do Betnacional entrar em encerrar conta betnacional contato consigo o mais breve possível.

O Betnacional também pode ser encontrado em encerrar conta betnacional plataformas de redes sociais e comunidades online, como Facebook, Twitter e fóruns de apostas esportivas, onde é possível entrar em encerrar conta betnacional contato com adeptos e especialistas do Betnacional.

Respostas Rápidas

Como instalo o aplicativo Betnacional?

Baixe o arquivo APK do Betnacional; autorize a instalação de fontes desconhecidas; instale manualmente o aplicativo; e abra-o para começar a apostar.

Como funciona o Betnacional?

O Betnacional permite

### **encerrar conta betnacional :21 apostas online**

## **Aposta na Betnacional: Tudo o Que Você Precisa Saber**

A Betnacional é uma das casas de apostas esportivas mais populares no Brasil. Se você está procurando começar a apostar ou simplesmente quer melhorar suas habilidades de aposta, então você está no lugar certo. Neste artigo, vamos lhe mostrar tudo o que você precisa saber sobre a Betnacional, desde como fazer encerrar conta betnacional primeira aposta até como retirar suas ganâncias.

### **Como Fazer Sua Primeira Aposta na Betnacional**

Antes de poder começar a apostar, você precisará criar uma conta na Betnacional. Isso é fácil de fazer e só leva alguns minutos. Basta acessar o site da Betnacional e clicar em encerrar conta betnacional "Registrar-se". Em seguida, você será direcionado para uma página em encerrar conta betnacional que você poderá inserir suas informações pessoais, como nome, endereço de e-mail e data de nascimento.

Depois de criar encerrar conta betnacional conta, é hora de fazer encerrar conta betnacional primeira aposta. Para isso, você precisará depositar fundos em encerrar conta betnacional encerrar conta betnacional conta. A Betnacional oferece várias opções de depósito, como cartão de crédito, boleto bancário e transferência bancária.

Agora que você tem fundos em encerrar conta betnacional encerrar conta betnacional conta, é hora de escolher em encerrar conta betnacional que evento você deseja apostar. A Betnacional oferece uma ampla variedade de esportes, como futebol, basquete, tênis e muito mais. Depois de escolher o evento, você precisará selecionar o mercado em encerrar conta betnacional que deseja apostar e inserir a quantia que deseja apostar.

### **Como Retirar Suas Ganâncias**

Depois de fazer encerrar conta betnacional aposta, é hora de aguardar o resultado do evento. Se você ganhar, as suas ganâncias serão automaticamente creditadas em encerrar conta betnacional encerrar conta betnacional conta. Para retirar suas ganâncias, basta acessar a seção "Retirada" do site e selecionar a forma de retirada que deseja utilizar. A Betnacional oferece as mesmas opções de retirada das opções de depósito.

É importante lembrar que, antes de solicitar uma retirada, você precisará verificar encerrar conta betnacional conta. Isso é feito para garantir a segurança de suas ganâncias e proteger contra fraudes. Para verificar encerrar conta betnacional conta, você precisará fornecer uma cópia de seu documento de identidade e comprovar encerrar conta betnacional residência.

### **Conclusão**

A Betnacional é uma ótima opção para quem deseja começar a apostar esportivamente no Brasil. Com uma ampla variedade de esportes e mercados para apostar, além de opções de depósito e retirada fáceis de usar, é fácil ver por que a Betnacional é tão popular entre os apostadores brasileiros.

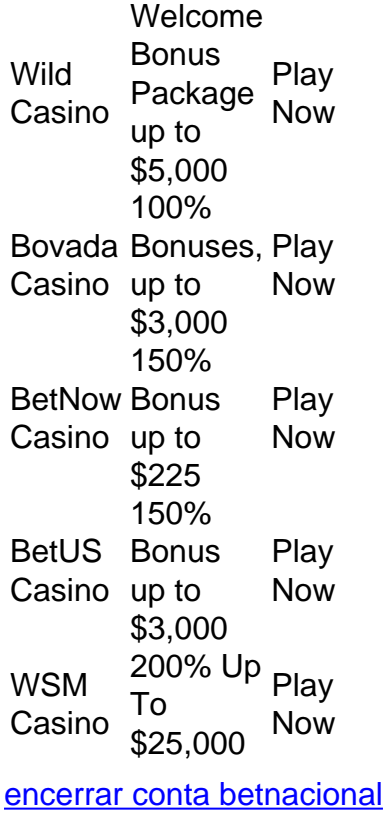

[encerrar conta betnacional](/7games-jogos-e-apps-2024-07-10-id-2182.pdf)

### **encerrar conta betnacional :bonus vera e john**

## **Último terreno particular à venda no Arquipélago Ártico Svalbard**

O último terreno particular no Arquipélago Ártico Svalbard está à venda por um preço de 300 milhões de euros (324 milhões de dólares).

A propriedade, que abrange 14.830 acres (23,2 milhas quadradas), é descrita como tendo "importância ambiental, científica e econômica significativa" pela Knight Frank, empresa responsável pela venda.

O arquipélago está localizado entre a Noruega continental e o Polo Norte, e tem ganhado importância geopolítica à medida que a camada de gelo ártica derrete, abrindo novas rotas marítimas e aumentando seu valor estratégico.

A propriedade é uma oportunidade única, considerando os aspectos geopolíticos e estratégicos, o potencial comercial, as mudanças climáticas e o crescente interesse pelas áreas árticas, segundo os vendedores.

#### **Localização e recursos naturais**

A terra é encontrada encerrar conta betnacional Wedel Jarlsberg, no oeste de Svalbard, e pode ser alcançada encerrar conta betnacional três horas de barco a partir de Longyearbyen, o maior assentamento no arquipélago, que oferece voos regulares para a capital norueguesa Oslo. Localizado dentro de um fiorde, o terreno possui cinco quilômetros (três milhas) de linha costeira, além de montanhas, geleiras e "uma abundância de vida selvagem".

#### **História e permissões**

A compra inclui a Aktieselskabet Kulspids, uma empresa norueguesa de capital fechado que possui a terra.

A empresa foi formada há mais de um século por um grupo de famílias industriais ricas de Oslo, que exploraram a possibilidade de mineração de asbesto na terra.

Desde que se descobriu que isso não é factível, quase não houve atividade lá, disse Per Kyllingstad, advogado representante dos vendedores.

O comprador terá permissão para instalar "equipamentos de telegrafia sem fio" e a posição extrema a norte do terreno o torna um local excepcional para comunicações via satélite.

#### **Compradores potenciais**

Os possíveis compradores incluem nações-estado, agências governamentais ou indivíduos de alta renda, de acordo com Jonathan Webb, advogado da Zeiler Floyd Zadkovich, uma empresa internacional que trabalha com Kyllingstad na venda.

"Em termos de propriedades de troféu, isso está encerrar conta betnacional uma liga diferente", disse Webb.

O comprador deve vir de uma das 46 nações que ratificaram o Tratado de Svalbard, que estabelece a soberania norueguesa sobre o arquipélago.

No entanto, não há restrições sobre quais nações podem ratificar o tratado, e todas as partes signatárias têm os mesmos direitos, segundo Kyllingstad.

Author: fauna.vet.br

Subject: encerrar conta betnacional

Keywords: encerrar conta betnacional

Update: 2024/7/10 6:37:20